## Outlook 2007 Daylight Savings Time >>>CLICK HERE<<<

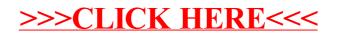